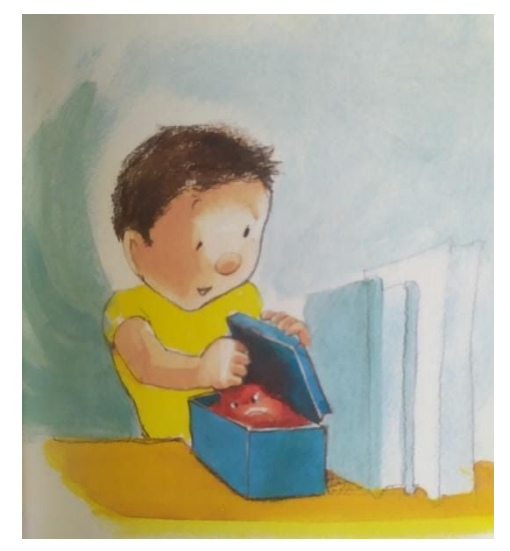

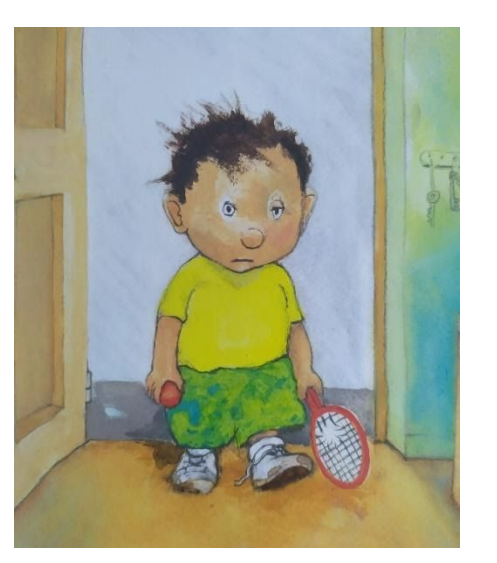

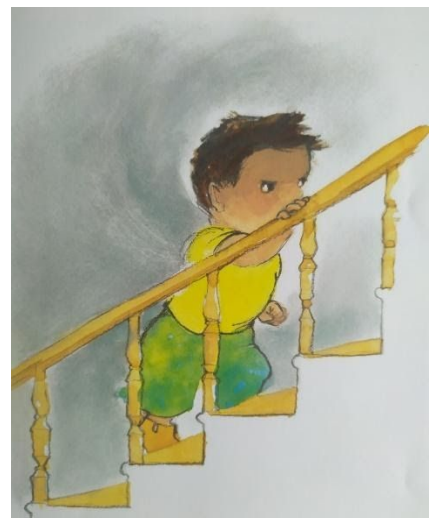

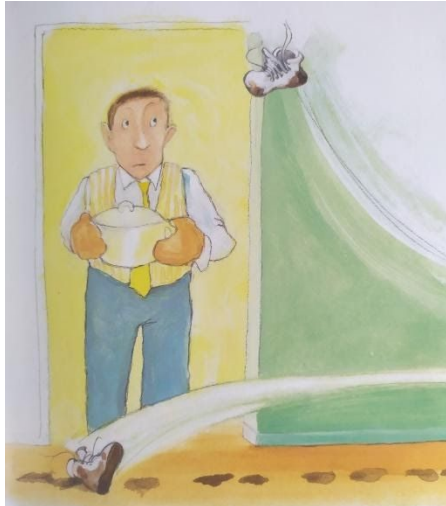

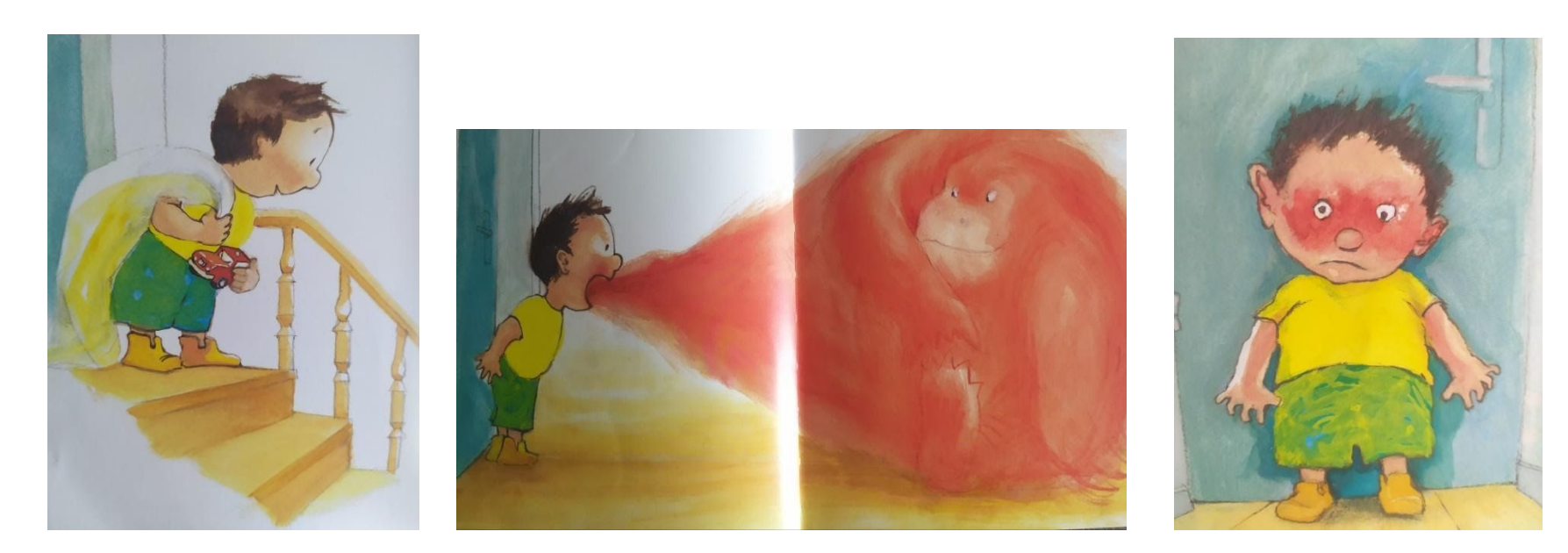

STAMPA LE IMMAGINI, RITAGLIALE E DIVERTITI A RIORDINARLE SECONDO LA GIUSTA SEQUENZA

SE NON VUOI STAMPARLE E VUOI RISPARMIARE CARTA E INCHIOSTRO DIVERTITI COMUNQUE A RICOSTRUIRE LA SEQUENZA INDICANDO LE IMMAGINI DIRETTAMENTE SULLO SCHERMO DEL COMPUTER